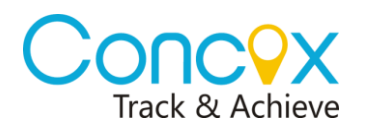

## GT03D Commands List

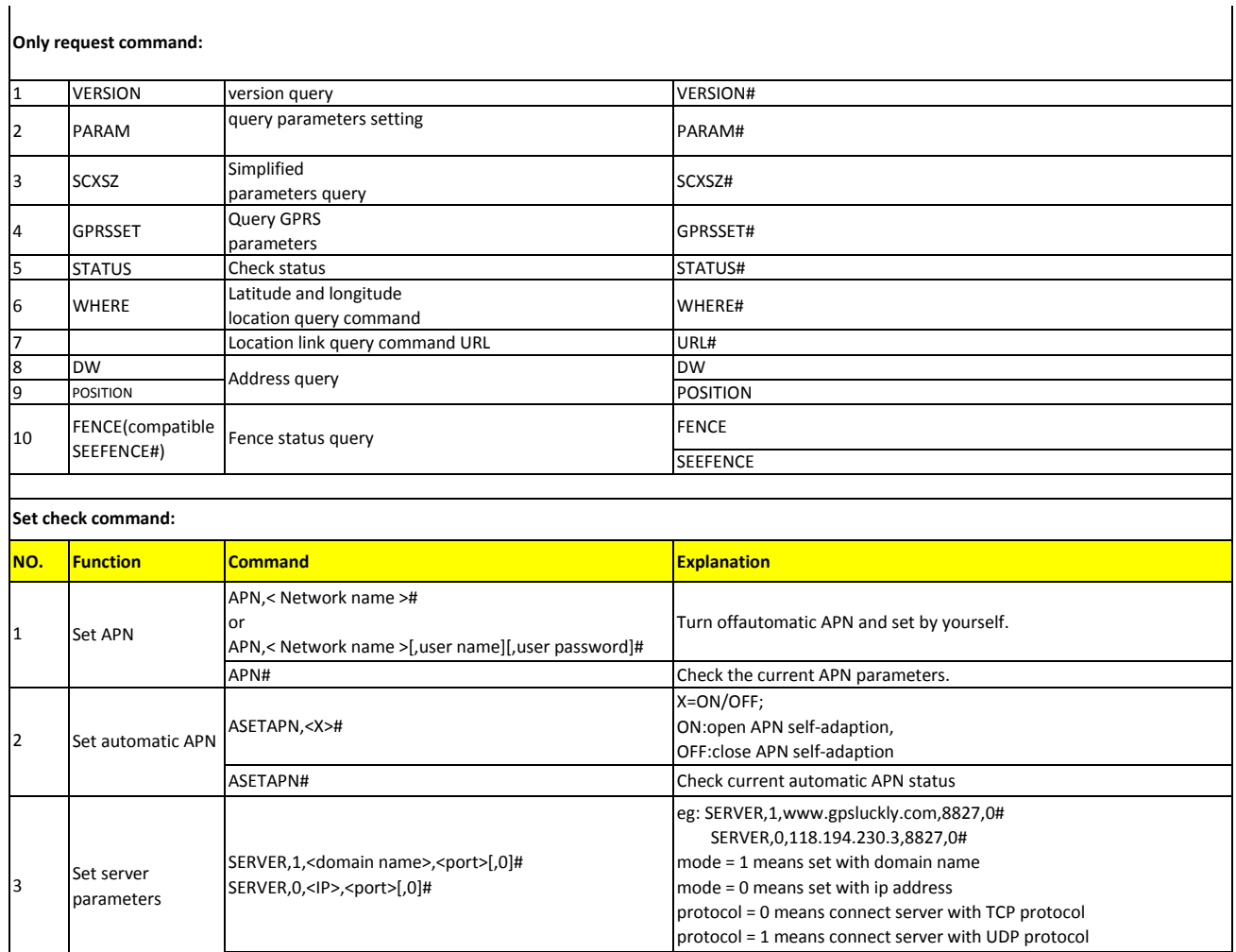

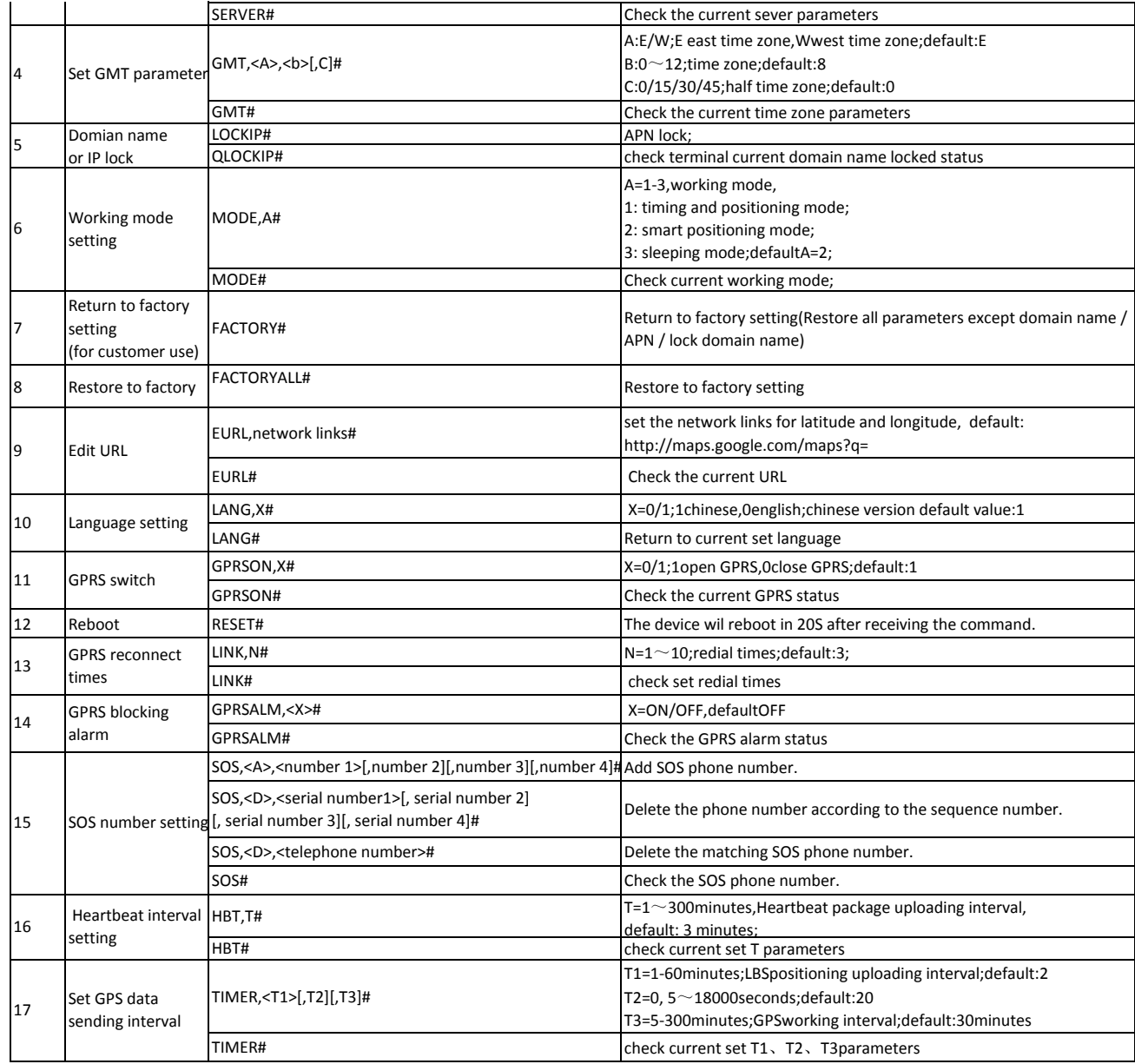

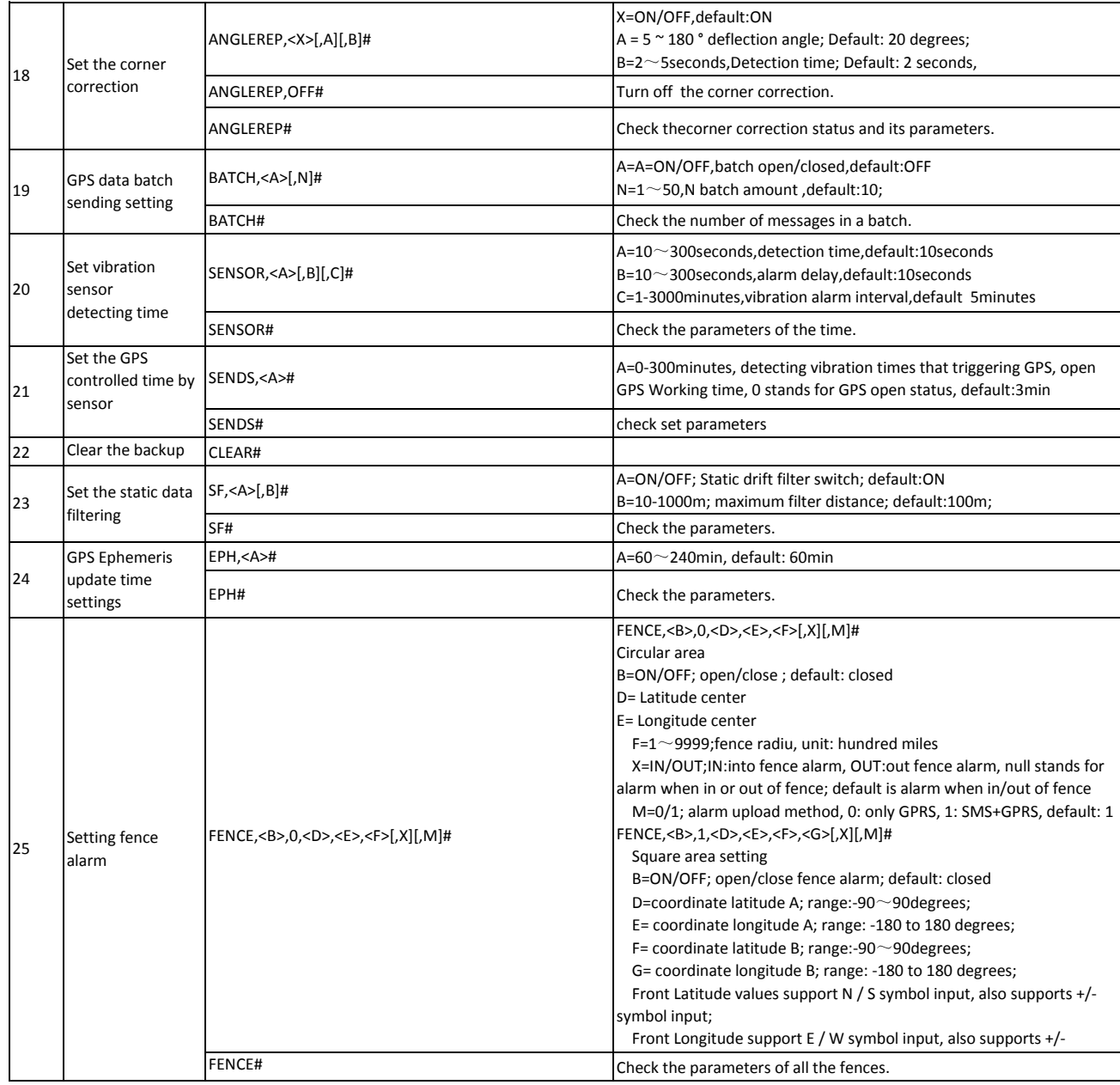

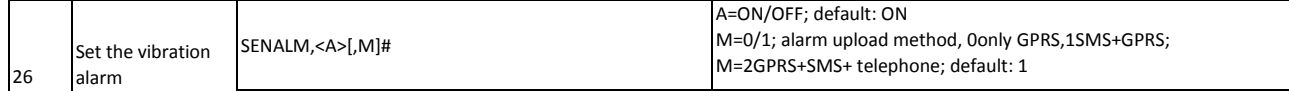

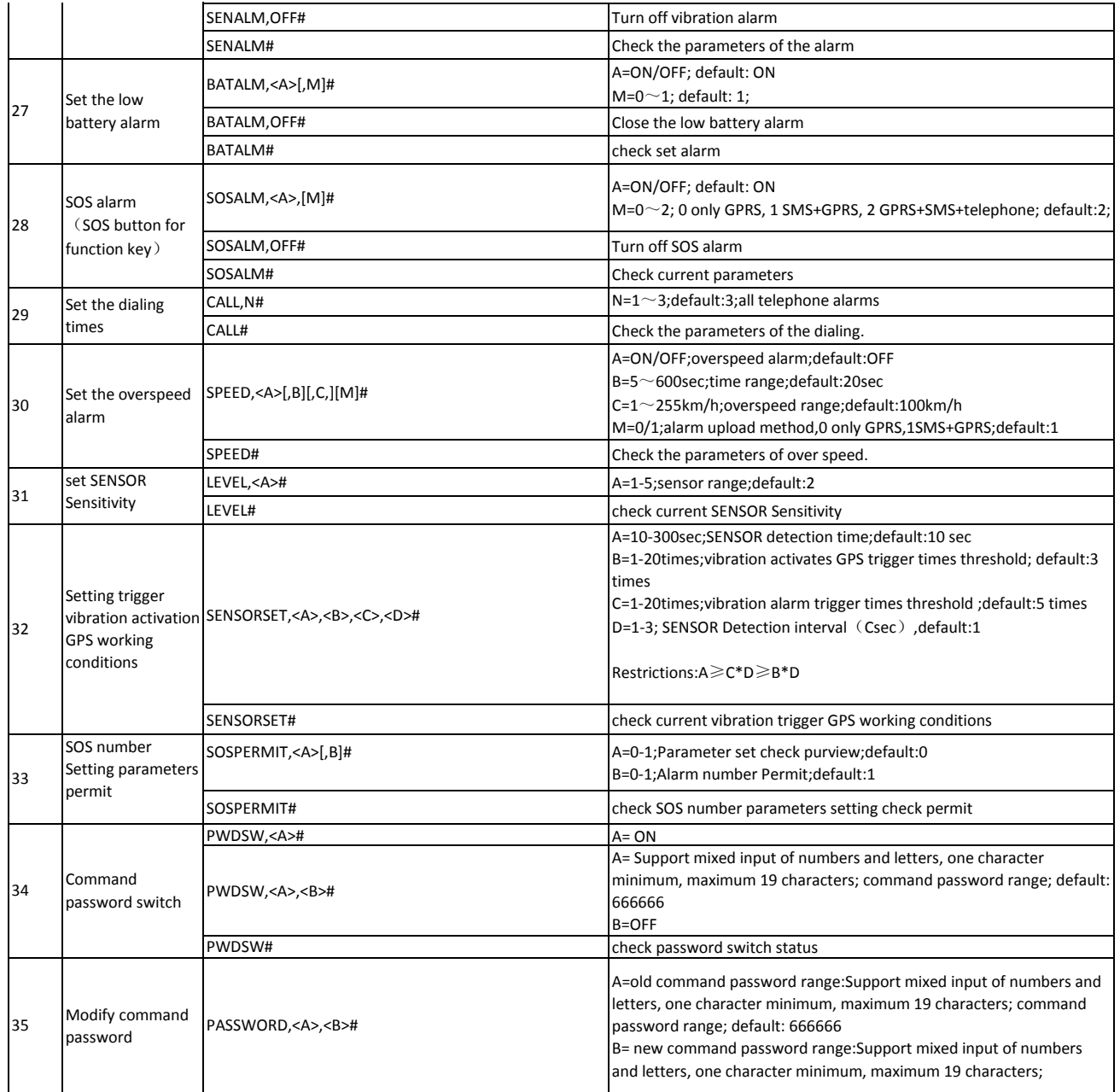

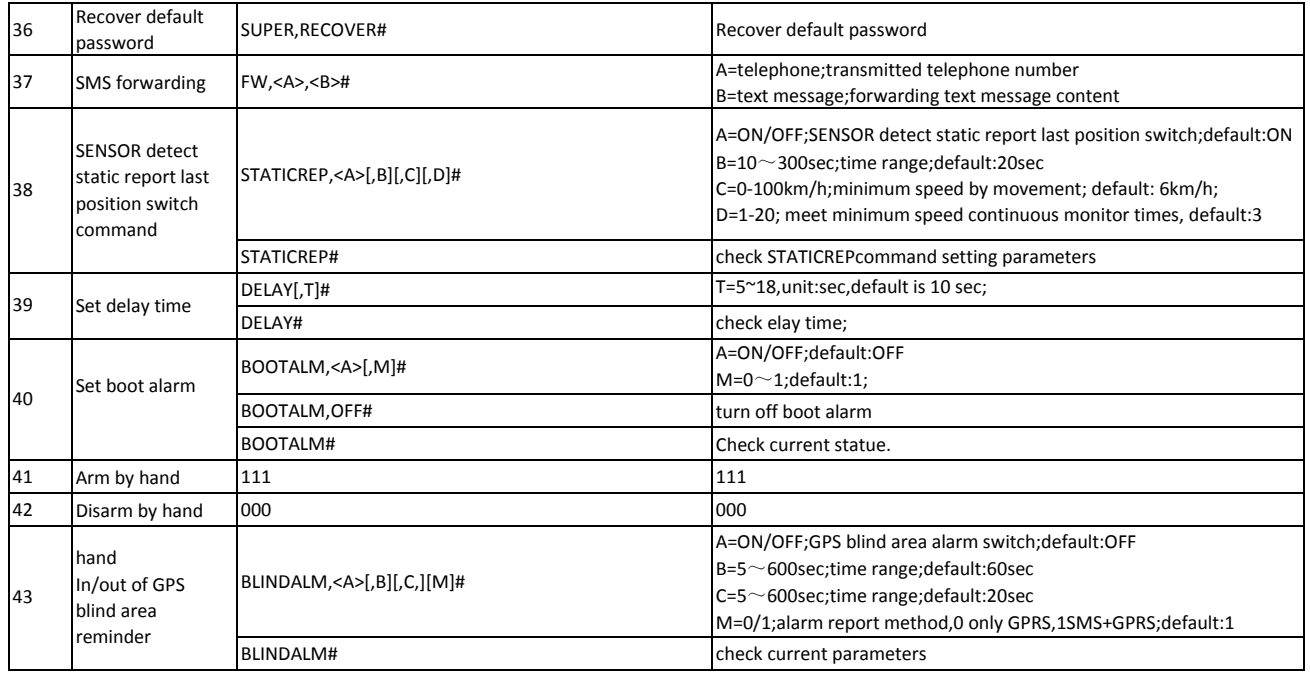